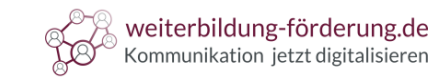

# Herzlich willkommen

zu

# Einführung in LinkedIn

© Textakademie GmbH

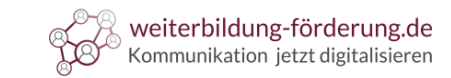

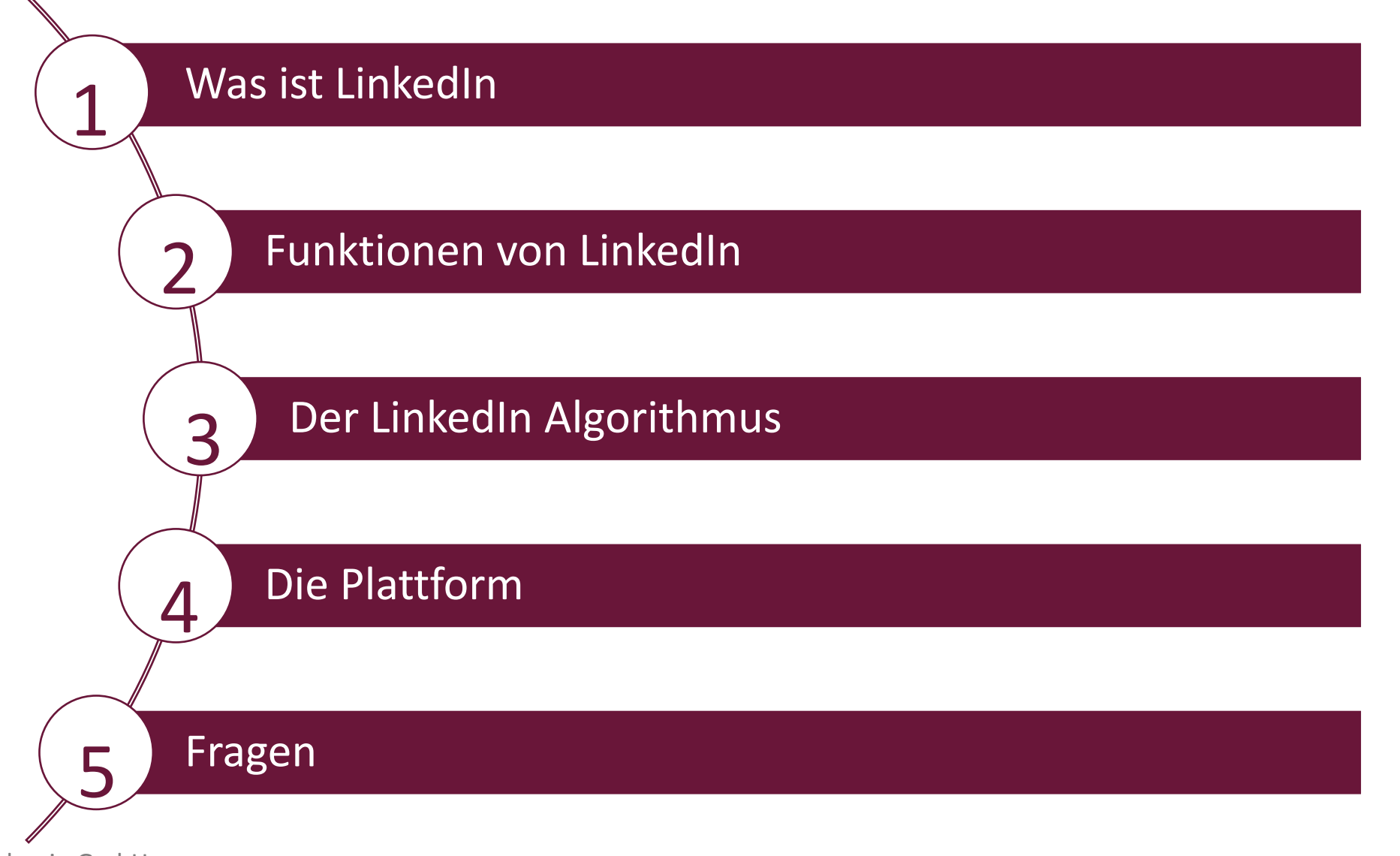

© Textakademie GmbH

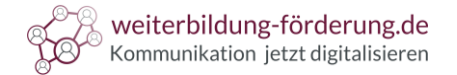

Was ist LinkedIn

LinkedIn ist ein soziales Netzwerk, das speziell für **berufliche Zwecke** konzipiert ist. Es wurde im **Dezember 2002 gegründet** und ist seitdem zu einer der wichtigsten Plattformen für die berufliche Vernetzung weltweit geworden. Das **Hauptziel** von LinkedIn besteht darin, Fachleute aus verschiedenen Branchen und beruflichen Hintergründen **miteinander zu verbinden**.

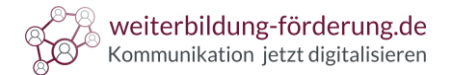

Was ist LinkedIn

(in

Die Fachleute kommen aus unterschiedlichen Branchen, wie etwa:

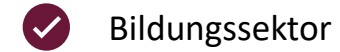

### Gesundheitswesen  $\overline{\mathcal{S}}$

Industrie V

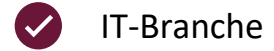

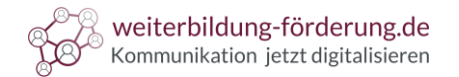

## Was ist LinkedIn

Statistiken und Fakten zur Nutzung von LinkedIn

### **Gesamtnutzerzahl**

- LinkedIn verzeichnete bis zum Stand von September 2021 **800 Millionen Nutzer**
- $\overline{2}$ **Regionale Verteilung**
	- Die Plattform ist in **über 200 Ländern und Regionen** verfügbar
- **Branchen und Berufe**  $\left(3\right)$ 
	- Am häufigsten **vertretene Sektoren:** Technologie, Gesundheitswesen, Finanzen

#### **Unternehmenspräsenz** $(4)$

Über 30 Millionen Unternehmen sind auf LinkedIn präsent

#### **Berufliche Qualifikation** 【5】

Ein Großteil der LinkedIn-Nutzer verfügt über **formelle berufliche Qualifikationen**

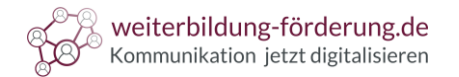

### Was ist LinkedIn

Statistiken und Fakten zur Nutzung von LinkedIn

#### **Durchschnittsalter der Nutzer** 【6】

- Das Durchschnittsalter liegt bei etwa **30 bis 49 Jahren**
- **Aktivität und Engagement**  $\sqrt{7}$ 
	- Mitglieder nutzen die Plattform, um sich über **aktuelle Entwicklungen** zu informieren
- **Sprachen** 8 |
	- Die Plattform bietet eine **Vielzahl an Sprachoptionen**
- 【9 **Mobile Nutzung**
	- Ein beträchtlicher Teil der LinkedIn-Nutzer greift über **mobile Geräte** auf die Plattform zu

#### **Wachstum und Zukunftsaussichten**  $(10)$

Es ist zu erwarten, dass das Netzwerk auch in Zukunft eine **entscheidende Rolle** spielt

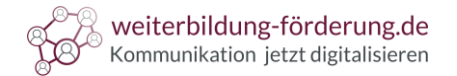

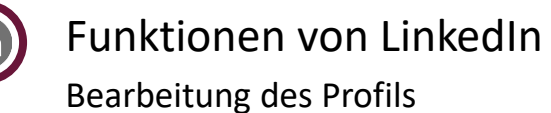

### Ein gut gepflegtes Profil ist entscheidend, um auf LinkedIn erfolgreich zu sein

- 恪 Es vermittelt einen **besseren Eindruck** von der beruflichen Expertise
- Es ist wichtig, das Profil **regelmäßig zu aktualisieren**  $\bullet$
- Legen Sie Wert auf eine **ansprechende Gestaltung**  $\mathcal{L}$

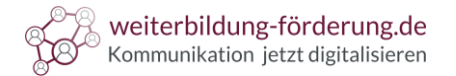

# Funktionen von LinkedIn Bearbeitung des Profils

Hier sind wichtige Aspekte, die Sie bei der Bearbeitung des Profils beachten sollten:

- **Beruflicher Lebenslauf**   $(1)$ 
	- Nutzer können detaillierte **Informationen** zu Ihrer **beruflichen Laufbahn** angeben
- **Ausbildung und Qualifikationen**  $\overline{2}$ 
	- Akademische Ausbildungen, Zertifikate und Berufsabschlüsse
- **Fähigkeiten und Kenntnisse**【3
	- Nutzer können **Schlüsselkompetenzen angeben**, die Sie besitzen

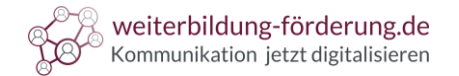

Funktionen von LinkedIn Bearbeitung des Profils

### **Berufliche Interessen und Ziele** 【 4

Nutzer können detaillierte **Informationen** zu Ihrer **beruflichen Laufbahn** angeben

### 5 **Anpassung der Profilsichtbarkeit**

Nutzer können steuern, welche Profilangaben für die **Öffentlichkeit sichtbar** sind

#### **Profil- und Hintergrundbild**  $\left( 6 \right)$

Ein professionelles Profilbild und ein **aussagekräftiges** Hintergrundbild sorgen für einen **guten ersten Eindruck** 

### **Zusätzliche Abschnitte**

Projekte, Veröffentlichungen, Ehrenamtliche Tätigkeiten und Interessen

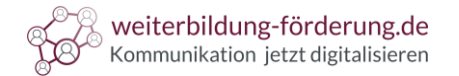

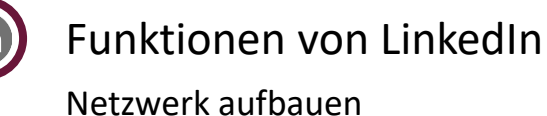

Nutzer können **Kontaktanfragen** an andere Mitglieder **senden** O

**Verbindungen** werden hergestellt

 $\overline{\mathbf{2}}$ Es besteht die Option, bestehende **Kontakte** aus E-Mail-Adressbüchern zu **importieren**

Dadurch kann das eigene **Netzwerk** schnell **erweitert** werden

Nutzer können sich **spezifischen Gruppen anschließen** $\left(3\right)$ 

Dies ermöglicht den **Austausch mit Gleichgesinnten** und das **Knüpfen neuer Kontakte**

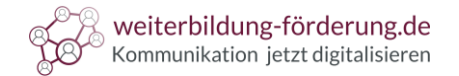

# Funktionen von LinkedIn

Stellenangebote suchen und posten

### LinkedIn bietet eine spezielle Funktion, offene Stellenanzeigen zu veröffentlichen

- **Stellenangebote suchen**  $(1)$ 
	- Nutzer können detaillierte **Informationen** zu Ihrer **beruflichen Laufbahn** angeben
- **Stellenangebote veröffentlichen** 【2】
	- Akademische Ausbildungen, Zertifikate und Berufsabschlüsse
- **Bewerbungen verwalten**【3】
	- Nutzer können **Schlüsselkompetenzen angeben**, die Sie besitzen

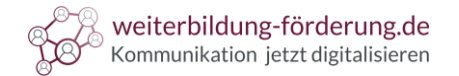

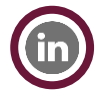

# Funktionen von LinkedIn

Stellenangebote suchen und posten

- **Benachrichtigungen über relevante Jobangebote**  $\overline{4}$ 
	- LinkedIn **sendet Benachrichtigungen** an Jobsuchende
- **Bewerbungsunterlagen einreichen**  $\begin{bmatrix} 5 \end{bmatrix}$ 
	- Jobsuchende können Bewerbungsunterlagen **direkt über LinkedIn** an Unternehmen **senden** $\rightarrow$

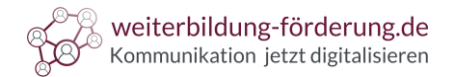

## Funktionen von LinkedIn

Unternehmensseiten erstellen und anpassen

### Eine gut gepflegte Unternehmensseite stärkt das Unternehmensimage

- **Professionelles Erscheinungsbild**
	- Nutzer können detaillierte **Informationen** zu Ihrer **beruflichen Laufbahn** angeben

#### **Beschreibung des Unternehmens**  $\left( 2 \right)$

- Akademische Ausbildungen, Zertifikate und Berufsabschlüsse
- **Kontaktinformationen** <sup>3</sup>
	- Nutzer können **Schlüsselkompetenzen angeben**, die Sie besitzen
- **Unternehmensupdates bewerben** (4
	- LinkedIn bietet die Möglichkeit, **gesponserte Unternehmensupdates** zu schalten

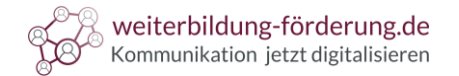

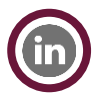

# Funktionen von LinkedIn

Artikel veröffentlichen auf LinkedIn

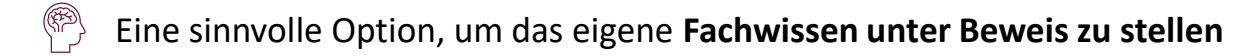

Dadurch bauen Sie ein **professionelles Netzwerk** auf  $\star$ 

**Sorgfältige Planung**, relevante Themenauswahl und regelmäßige Interaktion sind wichtig灾

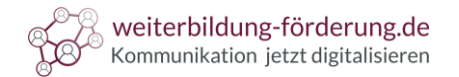

# Funktionen von LinkedIn

Unternehmensseiten erstellen und anpassen

### Berücksichtigen Sie bei der Veröffentlichung von Inhalten auf LinkedIn folgende Aspekte:

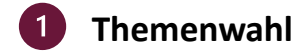

- Branchenspezifische Trends, Karrierestrategien oder Fachwissen
- **Struktur und Inhalt**  $\overline{2}$ 
	- Einleitung, Hauptteil, Schlussteil
- **Persönlicher Stil**  $\left(3\right)$ 
	- Der Artikel sollte einzigartig und authentisch gestaltet werden
- **Promotion des Artikels** (4
	- Teilen in Gruppen, das Erwähnen relevanter Kontakte, Einbinden in LinkedIn-Story

**Lin** 

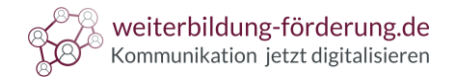

Welche Ziele verfolgen Nutzer von LinkedIn?

- Berufliche Vernetzung  $\bigotimes$
- Jobsuche und Rekrutierung
- **妙** Karriereentwicklung
- $\{\bigcirc\}$ Sichtbarkeit und Personal Branding
- **Wissensaustausch**
- **Looper** Geschäftliche Zusammenarbeit
- **W** Marktforschung und Insights
- **Mentoring und Coaching**
- Neukundenakquise  $\bigoplus$
- Bildung und Weiterbildung

© Textakademie GmbH

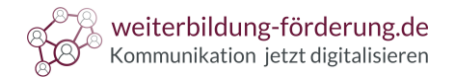

# Der LinkedIn-Algorithmus im Überblick

Der LinkedIn-Algorithmus entscheidet darüber, welche Inhalte angezeigt werden

- $\blacksquare$ Er basiert auf einer **Vielzahl an Faktoren**, die dazu dienen, hochwertige Inhalte zu priorisieren
- Der Algorithmus wird **kontinuierlich aktualisiert,** um die bestmögliche Nutzerfahrung zu bieten  $\overline{\mathbf{2}}$
- Daher ist es ratsam, sich über **aktuelle Entwicklungen** auf dem Laufenden zu halten  $\sqrt{3}$

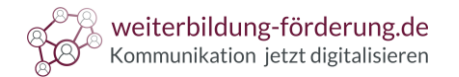

# Der LinkedIn-Algorithmus im Überblick

Hier sind einige wichtige Aspekte, die den LinkedIn-Algorithmus beeinflussen:

**Personalisierung**  $(1)$ 

- Der Algorithmus berücksichtig das **individuelle Nutzerverhalten**
- **Relevanz und Qualität**  $(2)$ 
	- LinkedIn **priorisiert** Inhalte, die als **informativ** und nützlich eingestuft werden
- **Engagement**  $\left(3\right)$ 
	- Der Algorithmus berücksichtig die **Interaktionsraten** eines Beitrags

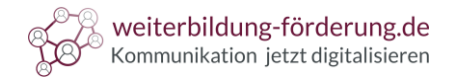

# Der LinkedIn-Algorithmus im Überblick

Hier sind einige Richtwerte für Engagement-Raten auf LinkedIn:

- **Likes:** Eine gute Like-Rate liegt normalerweise zwischen **2 % und 5 %**  $\blacksquare$
- **Shares:** Eine gute Share-Rate liegt in der Regel zwischen **0,2% und 0,5%**   $\overline{\mathbf{2}}$
- **Klicks auf Links:** Eine starke Klickrate auf Links könnte bei **1% bis 2% liegen**  $\left(3\right)$
- Gesamtes Engagement (Likes + Kommentare + Shares): Eine **gute Engagement-Rate** liegt 【 4 zwischen **3%-8%**

Un

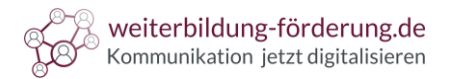

# Der LinkedIn-Algorithmus im Überblick

### **Aktualität** (4

**Aktuelle Inhalte** werden oft bevorzugt

#### **Inhaltsformat 5**

Für die **Veröffentlichung** von Inhalten stehen **Texte, Bilder und Videos** zur Verfügung

**Anzahl der Follower** 【6

Je höher die Anzahl der Follower, desto größer ist die Wahrscheinlichkeit, dass **Beiträge in Feeds erscheinen** 

#### **Direkte Nachrichten**  $\sqrt{7}$

Spielen für den LinkedIn-Algorithmus eine Rolle, wenn es um das **Engagement** und die **Interaktion** geht

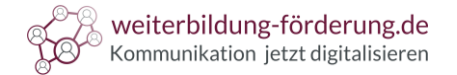

Praktische Aufgabe

Überlegen Sie sich, wofür Sie LinkedIn einsetzen würden.

**Bei welcher Zielsetzung** könnte LinkedIn für Sie hilfreich sein?